## GRADE\_COLON\_CANCER\_DN

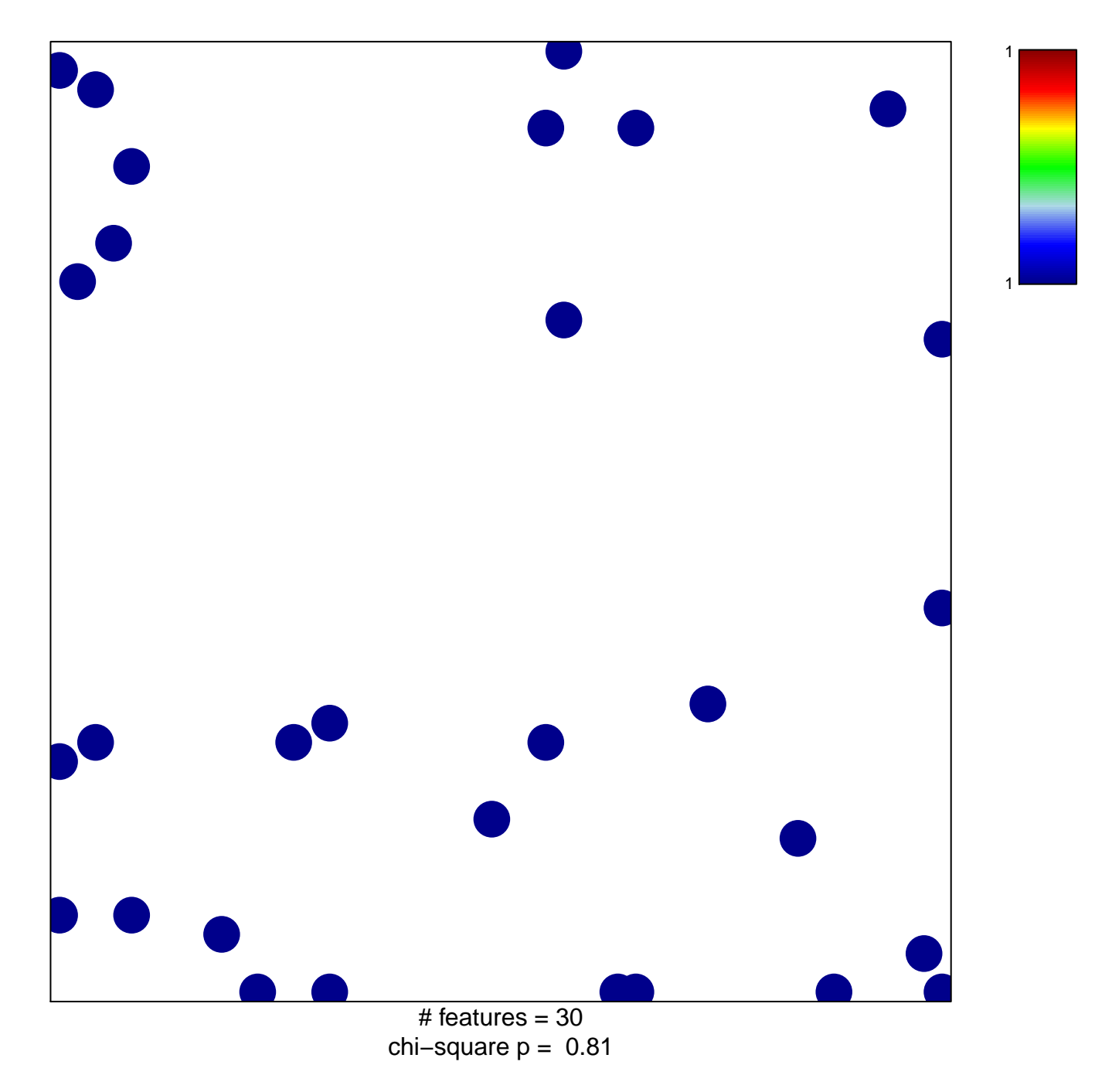

## **GRADE\_COLON\_CANCER\_DN**

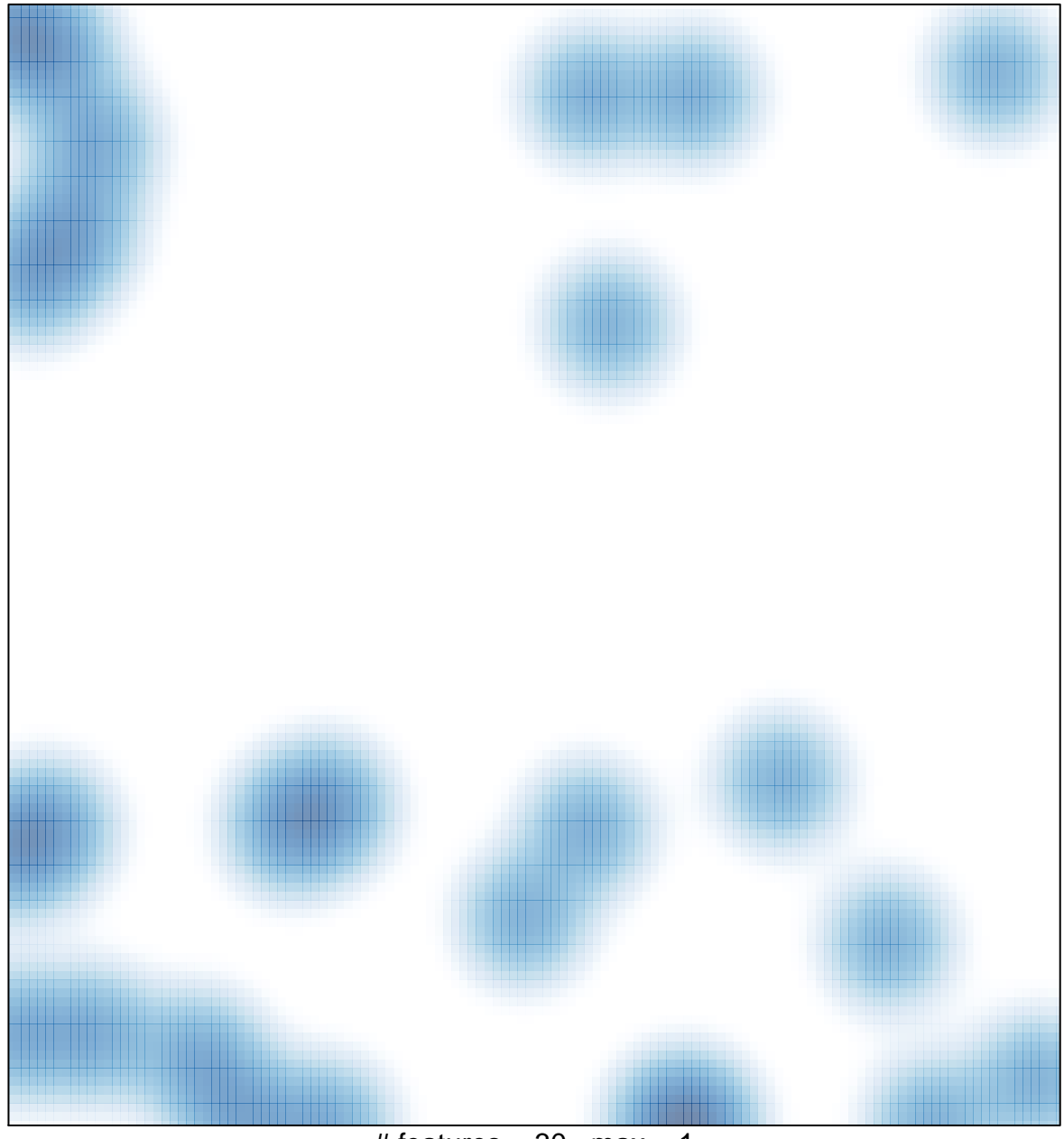

# features =  $30$ , max =  $1$